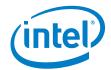

# **SPDK Vhost performance report Release 20.07**

**Testing Date:** August 2020

Performed by Karol Latecki

**Acknowledgments:** 

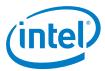

# **Contents**

| Contents                                                                                                    | 2          |
|----------------------------------------------------------------------------------------------------|------------|
| Audience and Purpose                                                                                                    | 3          |
| Test setup  Hardware configuration  BIOS Settings  Virtual Machine Settings  Kernel & BIOS Spectre-Meltdown information                                                                                            | 5<br>5     |
| Introduction to the SPDK Vhost target                                                                                                    |            |
| Test Case 1: SPDK Vhost core scaling  4KB Random Read Results  4KB Random Write Results  4KB Random Read-Write Results  Logical Volumes performance impact  LTO performance impact  Packed Ring performance impact | 1112131415 |
| Test Case 2: Rate Limiting IOPS per VM<br>Test Case 2 Results<br>Conclusions                                                                                                    | 20         |
| Test Case 3: Performance per NVMe drive<br>Test Case 3 results<br>Conclusions                                                                                                    | 24         |
| Summary                                                                                                    |            |
| Appendix - Packed Ring Performance                                                                                                    |            |

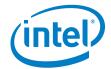

# **Audience and Purpose**

This report is intended for people who are interested in looking at SPDK Vhost scsi and blk stack performance and comparison to its Linux kernel equivalents. It provides performance and efficiency comparisons between SPDK Vhost-scsi and Linux Kernel Vhost-scsi software stacks under various test cases.

The purpose of this report is not to imply a single correct approach, but rather to provide a baseline of well-tested configurations and procedures that produce repeatable and reproducible results. This report can also be viewed as information regarding best known method when performance testing SPDK Vhost-scsi and Vhost-blk stacks.

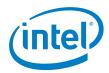

# Test setup

### **Hardware configuration**

| naruware co          |                                                                                             |                                      |  |  |  |
|----------------------|---------------------------------------------------------------------------------------------|--------------------------------------|--|--|--|
| Item                 | Description                                                                                 |                                      |  |  |  |
| Server Platform      | Intel WolfPass                                                                              |                                      |  |  |  |
|                      | R2224WFTZS                                                                                  |                                      |  |  |  |
|                      |                                                                                             |                                      |  |  |  |
|                      |                                                                                             | Integrated Board  Super X11DPU       |  |  |  |
| Motherboard          | S2600WFT                                                                                    |                                      |  |  |  |
| CPU                  | 2 CPU sockets, Intel(R) Xeon(R) Gold 6230N CPU @ 2.30GHz                                    |                                      |  |  |  |
|                      | Number of cores 20 per socket, number of threads 40 per socket  Both sockets populated      |                                      |  |  |  |
| Memory               | 10 x 32GB Micron DDR4 36ASF4G72PZ-2G6H1R                                                    |                                      |  |  |  |
|                      | Total 320 GBs                                                                               |                                      |  |  |  |
|                      | Memory channel population:                                                                  |                                      |  |  |  |
|                      | P1                                                                                          | P2                                   |  |  |  |
|                      | CPU1_DIMM_A1                                                                                | CPU2_DIMM_A1                         |  |  |  |
|                      | CPU1_DIMM_B1                                                                                | CPU2_DIMM_B1                         |  |  |  |
|                      | CPU1_DIMM_C1                                                                                | CPU2_DIMM_C1                         |  |  |  |
|                      | CPU1_DIMM_D1                                                                                | CPU2_DIMM_D1                         |  |  |  |
|                      | CPU1_DIMM_E1                                                                                | CPU2_DIMM_E1                         |  |  |  |
| Operating System     | Fedora 30                                                                                   |                                      |  |  |  |
| BIOS                 | 02.01.0010 (06.01.2020)                                                                     |                                      |  |  |  |
| Linux kernel version | 5.4.14-100.fc30.x86_64                                                                      |                                      |  |  |  |
| SPDK version         | SPDK 20.07                                                                                  |                                      |  |  |  |
| Qemu version         | QEMU emulator version 3.1.1 (qemu-3.1.1-2.fc30)                                             |                                      |  |  |  |
| Storage              | <b>OS:</b> 1x 120GB Intel SSDSC2BB120G4                                                     |                                      |  |  |  |
|                      | <b>Storage</b> : 24x Intel <sup>®</sup> P4610 <sup>™</sup> 1.6TBs (FW: VDV10152) (6 Node 1) | 6 on CPU NUMA Node 0, 18 on CPU NUMA |  |  |  |

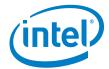

# **BIOS Settings**

| Item | Description                                                    |
|------|----------------------------------------------------------------|
| BIOS | VT-d = Enabled                                                 |
|      | CPU Power and Performance Policy = <performance></performance> |
|      | CPU C-state = No Limit                                         |
|      | CPU P-state = Enabled                                          |
|      | Enhanced Intel® Speedstep® Tech = Enabled                      |
|      | Turbo Boost = Enabled                                          |
|      | Hyper Threading = Enabled                                      |

# **Virtual Machine Settings**

Common settings used for all VMs used in tests.

| Common settings used for all VMs used in tests. |                                                                                                    |  |  |  |  |
|-------------------------------------------------|----------------------------------------------------------------------------------------------------|--|--|--|--|
| Item<br>CPU                                     | Description  2vCPU, pass through from physical host server.  Explicit core usage enforced using "taskset –a –c" command.                                                                                                    |  |  |  |  |
|                                                 | Related QEMU arguments used for starting the VM: -cpu host -smp 1                                                                                                    |  |  |  |  |
| Memory                                          | 4 GB RAM. Memory is pre-allocated for each VM using Hugepages on host system and used from appropriate NUMA node, to match the CPU which was passed to the VM. Related QEMU arguments:  -m 4096 -object memory-backend-file,id=mem,size=4096M,mem-path=/dev/hugepages,share=on,prealloc=yes,host-nodes=0,policy=bind |  |  |  |  |
| Operating System                                | Fedora 29                                                                                                    |  |  |  |  |
| Linux kernel version                            | 5.1.20-200.fc29.x86_64                                                                                                    |  |  |  |  |
| Additional boot options in /etc/default/grub    | <ul> <li>Multi queue enabled: scsi_mod.use_blk_mq=1</li> <li>Spectre-meltdown patches disabled: spectre_v2=off nopti</li> </ul>                                                                                                    |  |  |  |  |

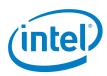

#### **Kernel & BIOS Spectre-Meltdown information**

Host server system uses 5.4.14 kernel version which is available from the DNF repository. The default Spectre-Meltdown mitigation patches for this kernel version have been left enabled.

The guest VM systems use 5.1.20 kernel version, which is available from the DNF repository. The default Spectre-Meltdown mitigation patches for this kernel version have been disabled on guest systems by adding the following in their /etc/default/grub file:

spectre\_v2=off nopti

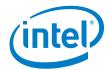

# Introduction to the SPDK Vhost target

SPDK Vhost is a userspace target designed to extend the performance efficiencies of SPDK into QEMU/KVM virtualization environments. The SPDK Vhost-scsi target presents a broad range of SPDK-managed block devices into virtual machines. SPDK team has leveraged existing SPDK SCSI layer, DPDK Vhost library, QEMU Vhost-scsi and Vhost-user functionality in order to create the high performance SPDK userspace Vhost target.

#### **SPDK Vhost target architecture**

QEMU setups Vhost target via UNIX domain socket. The Vhost target transfers data to/from the guest VM via shared memory. QEMU pre-allocates huge pages for the guest VM to enable DMA by the Vhost target. The guest VM submits I/O directly to the Vhost target via virtqueues in shared memory as shown in Figure 1 on example of virtio-scsi. It should be noted that there is no QEMU intervention during the I/O submission process. The Vhost target then completes I/O to the guest VM via virtqueues in shared memory. There is a completion interrupt sent using eventfd which requires a system call and a guest VM exit.

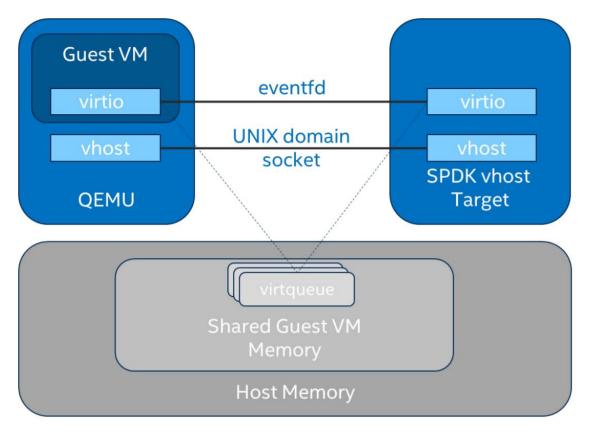

Figure 1: SPDK Vhost-scsi architecture

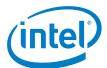

This report shows the performance comparisons between the traditional interrupt-driven kernel Vhost-scsi and the accelerated polled-mode driven SPDK Vhost-scsi under 4 different test cases using local NVMe storage. Additionally, the SPDK Vhost-blk stack is included in the report for further comparison with the scsi stack.

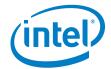

# Test Case 1: SPDK Vhost core scaling

This test case was performed in order to understand aggregate VM performance with SPDK Vhost I/O core scaling. We ran up to 36 virtual machines, each running following FIO workloads:

- 4KB 100% Random Read
- 4KB 100% Random Write
- 4KB Random 70% Read / 30 % Write

We increased the number of CPU cores used by SPDK Vhost target to process I/O from 1 up to 12 and measured the throughput (in IOPS) and latency. The number of VMs between test runs was not constant and was increased by 6 for each Vhost CPU added, up to a maximum of 36 VMs. VM number was not increased beyond 36 because of the platform capabilities in terms of available CPU cores.

FIO was run in client-server mode. FIO client was run on the host machine and distributed jobs to FIO servers run on each VM. This allowed us to start the FIO jobs across all VMs at the same time. The gtod\_reduce=1 option was used to disable FIO latency measurements which allowed better IOPS and bandwidth results.

Results in the table and chart represent aggregate performance (IOPS and average latency) seen across all the VMs. The results are average of 3 runs.

| Item               | Description                                                                                                    |
|--------------------|----------------------------------------------------------------------------------------------------|
| Test case          | Test SPDK Vhost target I/O core scaling performance                                                                                                    |
| Test configuration | FIO Version: fio-3.19                                                                                                    |
|                    | VM Configuration:                                                                                                    |
|                    | <ul> <li>Common settings are described in the <u>Virtual Machine Settings</u> chapter.</li> <li>Number of VMs: variable (6 VMs per 1 Vhost CPU core, up to 36 VMs max).</li> <li>Each VM has a single Vhost device as a target for the FIO workload. This is achieved by sharing SPDK NVMe bdevs by using either a Split NVMe vbdev or Logical Volume bdev configuration.</li> </ul>                                   |
|                    | <ul> <li>SPDK Vhost target configuration:</li> <li>Test were run with both the Vhost-scsi and Vhost-blk stacks.</li> <li>The Vhost-scsi stack was run with Split NVMe bdevs and Logical Volume bdevs.</li> <li>Vhost-blk stack was run with Logical Volume bdevs.</li> <li>Tests were ran with 1,2,4,6,8,10 and 12 cores for each stack-bdev combination.</li> <li>Kernel Vhost target configuration: - N/A</li> </ul> |

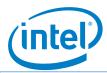

#### **FIO** configuration

[global]
ioengine=libaio
direct=1
thread=1
norandommap=1
time\_based=1
gtod\_reduce=1
ramp\_time=60s
runtime=240s
numjobs=1
bs=4k
rw=randrw
rwmixread=100 (100% reads), 70 (70% reads, 30% writes), 0 (100%

iodepth={1, 32, 64}

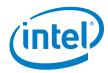

#### **4KB Random Read Results**

Table 1: 4KB 100% Random Reads IOPS, QD=64

| # of CPU<br>cores | # of VMs    | Stack / Backend        | IOPS (millions) |
|-------------------|-------------|------------------------|-----------------|
|                   |             | SCSI / Split NVMe Bdev | 1.80            |
| 1                 | 6           | SCSI / Lvol Bdev       | 1.51            |
|                   |             | BLK / Lvol Bdev        | 1.60            |
|                   |             | SCSI / Split NVMe Bdev | 3.04            |
| 2                 | 12          | SCSI / Lvol Bdev       | 2.56            |
|                   |             | BLK / Lvol Bdev        | 2.79            |
|                   |             | SCSI / Split NVMe Bdev | 4.82            |
| 4                 | <b>4</b> 24 | SCSI / Lvol Bdev       | 3.80            |
|                   |             | BLK / Lvol Bdev        | 4.37            |
|                   |             | SCSI / Split NVMe Bdev | 6.20            |
| 6                 | 36          | SCSI / Lvol Bdev       | 4.99            |
|                   |             | BLK / Lvol Bdev        | 5.52            |
|                   |             | SCSI / Split NVMe Bdev | 6.43            |
| 8                 | 36          | SCSI / Lvol Bdev       | 5.62            |
|                   |             | BLK / Lvol Bdev        | 6.29            |
|                   |             | SCSI / Split NVMe Bdev | 6.60            |
| 10                | 36          | SCSI / Lvol Bdev       | 6.41            |
|                   |             | BLK / Lvol Bdev        | 7.05            |
|                   |             | SCSI / Split NVMe Bdev | 5.88            |
| 12                | 36          | SCSI / Lvol Bdev       | 5.99            |
|                   |             | BLK / Lvol Bdev        | 6.96            |

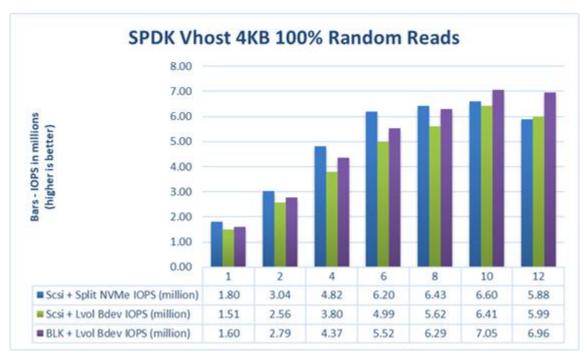

Figure 2: Comparison of performance between various SPDK Vhost stack-bdev combinations for 4KB Random Read QD=64 workload

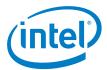

#### **4KB Random Write Results**

Table 2: 4KB 100% Random Write IOPS, QD=32

| # of CPU<br>cores | # of VMs | Stack / Backend        | IOPS (millions)  |      |
|-------------------|----------|------------------------|------------------|------|
|                   |          | SCSI / Split NVMe Bdev | 1.58             |      |
| 1                 | 6        | SCSI / Lvol Bdev       | 1.44             |      |
|                   |          | BLK / Lvol Bdev        | 1.50             |      |
|                   |          | SCSI / Split NVMe Bdev | 2.94             |      |
| 2                 | 12       | SCSI / Lvol Bdev       | 2.59             |      |
|                   |          | BLK / Lvol Bdev        | 2.86             |      |
|                   |          | SCSI / Split NVMe Bdev | 4.74             |      |
| 4                 | 4 24     | SCSI / Lvol Bdev       | 4.03             |      |
|                   |          | BLK / Lvol Bdev        | 4.58             |      |
|                   |          | SCSI / Split NVMe Bdev | 6.24             |      |
| 6                 | 36       | 36 SCSI / Lvol Bdev    | SCSI / Lvol Bdev | 5.57 |
|                   |          | BLK / Lvol Bdev        | 6.04             |      |
|                   |          | SCSI / Split NVMe Bdev | 6.20             |      |
| 8                 | 36       | SCSI / Lvol Bdev       | 5.77             |      |
|                   |          | BLK / Lvol Bdev        | 6.55             |      |
|                   |          | SCSI / Split NVMe Bdev | 5.50             |      |
| 10                | 36       | SCSI / Lvol Bdev       | 5.51             |      |
|                   |          | BLK / Lvol Bdev        | 5.92             |      |
|                   |          | SCSI / Split NVMe Bdev | 5.03             |      |
| 12                | 36       | SCSI / Lvol Bdev       | 5.86             |      |
|                   |          | BLK / Lvol Bdev        | 6.56             |      |

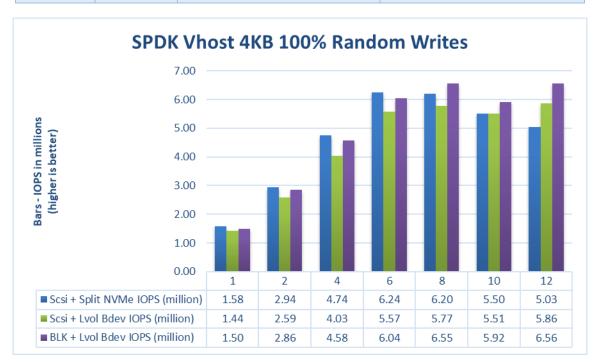

Figure 3: Comparison of performance between various SPDK Vhost stack-bdev combinations for 4KB Random Write QD=32 workload

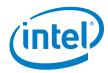

#### **4KB Random Read-Write Results**

Table 3: 4KB Random 70% Read 30% Write IOPS, QD=64

| # of CPU<br>cores | # of VMs    | Stack / Backend        | IOPS (millions) |
|-------------------|-------------|------------------------|-----------------|
|                   |             | SCSI / Split NVMe Bdev | 1.68            |
| 1                 | 6           | SCSI / Lvol Bdev       | 1.45            |
|                   |             | BLK / Lvol Bdev        | 1.52            |
|                   |             | SCSI / Split NVMe Bdev | 2.88            |
| 2                 | 12          | SCSI / Lvol Bdev       | 2.47            |
|                   |             | BLK / Lvol Bdev        | 2.69            |
|                   |             | SCSI / Split NVMe Bdev | 4.48            |
| 4                 | <b>4</b> 24 | SCSI / Lvol Bdev       | 3.85            |
|                   |             | BLK / Lvol Bdev        | 4.20            |
|                   |             | SCSI / Split NVMe Bdev | 6.07            |
| 6                 | 36          | SCSI / Lvol Bdev       | 4.96            |
|                   |             | BLK / Lvol Bdev        | 5.47            |
|                   |             | SCSI / Split NVMe Bdev | 5.88            |
| 8                 | 36          | SCSI / Lvol Bdev       | 5.47            |
|                   |             | BLK / Lvol Bdev        | 6.04            |
|                   |             | SCSI / Split NVMe Bdev | 5.95            |
| 10                | 36          | SCSI / Lvol Bdev       | 5.92            |
|                   |             | BLK / Lvol Bdev        | 6.36            |
|                   |             | SCSI / Split NVMe Bdev | 5.55            |
| 12                | 36          | SCSI / Lvol Bdev       | 5.74            |
|                   |             | BLK / Lvol Bdev        | 6.39            |

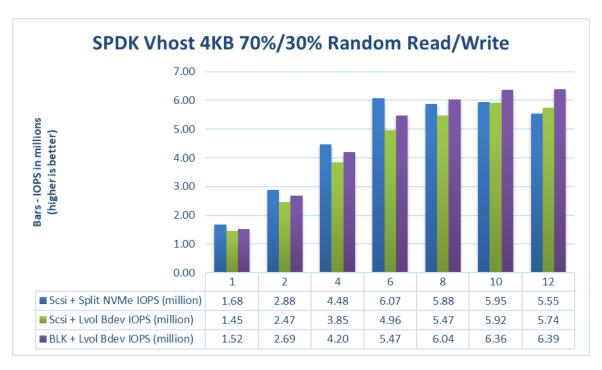

Figure 4: Comparison of performance between various SPDK Vhost stack-bdev combinations for 4KB Random 70% Read 30% Write QD=64 workload

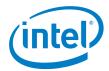

### **Logical Volumes performance impact**

The SPDK Vhost SCSI tests were run using two bdev backends – Split NVMes and Logical Volumes. Both "Split NVMe Bdevs" and "Logical Volume Bdevs" allow to logically partition NVMe SSDs, the latter being more flexible in configuration. Here we measure the overhead of extra flexibility afforded by Logical Volumes.

Table 4: Logical Volumes performance impact for SPDK Vhost SCSI

| Workload                  | # of<br>CPU<br>cores | # of<br>VMs | Vhost SCSI + Split<br>NVMe IOPS<br>(millions) | Vhost SCSI + Lvol<br>IOPS (millions) | Lvol Impact<br>(%) |
|---------------------------|----------------------|-------------|-----------------------------------------------|--------------------------------------|--------------------|
|                           | 1                    | 6           | 1.80                                          | 1.51                                 | -16.02%            |
|                           | 2                    | 12          | 3.04                                          | 2.56                                 | -15.64%            |
|                           | 4                    | 24          | 4.82                                          | 3.80                                 | -21.23%            |
| 4KB 100%<br>Random Read   | 6                    | 36          | 6.20                                          | 4.99                                 | -19.56%            |
| Kanuom Keau               | 8                    | 36          | 6.43                                          | 5.62                                 | -12.72%            |
|                           | 10                   | 36          | 6.60                                          | 6.41                                 | -2.82%             |
|                           | 12                   | 36          | 5.88                                          | 5.99                                 | 1.89%              |
|                           | 1                    | 6           | 1.58                                          | 1.44                                 | -9.01%             |
|                           | 2                    | 12          | 2.94                                          | 2.59                                 | -12.15%            |
| 4KB 100%<br>Random Write  | 4                    | 24          | 4.74                                          | 4.03                                 | -14.91%            |
|                           | 6                    | 36          | 6.24                                          | 5.57                                 | -10.71%            |
|                           | 8                    | 36          | 6.20                                          | 5.77                                 | -6.92%             |
|                           | 10                   | 36          | 5.50                                          | 5.51                                 | 0.12%              |
|                           | 12                   | 36          | 5.03                                          | 5.86                                 | 16.45%             |
|                           | 1                    | 6           | 1.68                                          | 1.45                                 | -13.55%            |
|                           | 2                    | 12          | 2.88                                          | 2.47                                 | -14.44%            |
| 4KB 70%                   | 4                    | 24          | 4.48                                          | 3.85                                 | -14.03%            |
| Random Read<br>30% Random | 6                    | 36          | 6.07                                          | 4.96                                 | -18.18%            |
| Write                     | 8                    | 36          | 5.88                                          | 5.47                                 | -7.05%             |
|                           | 10                   | 36          | 5.95                                          | 5.92                                 | -0.51%             |
|                           | 12                   | 36          | 5.55                                          | 5.74                                 | 3.37%              |

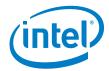

### **LTO performance impact**

Selected test cases were re-run with LTO (Link Time Optimization) enabled for SPDK compilation. This should positively impact overall SPDK performance. The following comparison was done using SPDK Vhost SCSI with Logical Volume bdevs.

Table 5: LTO performance SPDK Vhost SCSI with Logical Volume bdevs

| Workload                  | # of<br>CPU | # of<br>VMs | IOPS (millions)  LTO Disabled | IOPS (millions)<br>LTO Enabled | LTO Impact<br>(%) |
|---------------------------|-------------|-------------|-------------------------------|--------------------------------|-------------------|
|                           | cores<br>1  | 6           | 1.51                          | 1.63                           | 7.68%             |
|                           | 2           | 12          | 2.56                          | 2.77                           | 7.96%             |
|                           | 4           | 24          | 3.80                          | 4.03                           | 6.09%             |
| 4KB 100%                  | 6           | 36          | 4.99                          | 5.27                           | 5.61%             |
| Random Read               | 8           | 36          | 5.62                          | 5.81                           | 3.50%             |
|                           | 10          | 36          | 6.41                          | 6.45                           | 0.61%             |
|                           | 12          | 36          | 5.99                          | 5.98                           | -0.26%            |
|                           | 1           | 6           | 1.44                          | 1.48                           | 2.98%             |
| 4KB 100%<br>Random Write  | 2           | 12          | 2.59                          | 2.73                           | 5.61%             |
|                           | 4           | 24          | 4.03                          | 4.34                           | 7.64%             |
|                           | 6           | 36          | 5.57                          | 5.78                           | 3.78%             |
|                           | 8           | 36          | 5.77                          | 5.95                           | 3.14%             |
|                           | 10          | 36          | 5.51                          | 5.37                           | -2.45%            |
|                           | 12          | 36          | 5.86                          | 5.80                           | -1.06%            |
|                           | 1           | 6           | 1.45                          | 1.54                           | 6.03%             |
|                           | 2           | 12          | 2.47                          | 2.65                           | 7.32%             |
| 4KB 70%                   | 4           | 24          | 3.85                          | 4.24                           | 10.20%            |
| Random Read<br>30% Random | 6           | 36          | 4.96                          | 5.22                           | 5.09%             |
| Write                     | 8           | 36          | 5.47                          | 5.49                           | 0.43%             |
|                           | 10          | 36          | 5.92                          | 5.82                           | -1.73%            |
|                           | 12          | 36          | 5.74                          | 5.60                           | -2.28%            |

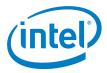

#### **Packed Ring performance impact**

Selected test cases were re-run to show benefits of using Packed Rings as an option when configuring SPDK Vhost BLK controllers. This option is disabled by default in SPDK 20.07 release and must be explicitly enabled when creating SPDK Vhost BLK controllers.

For this test, unlike described in <u>"Test setup"</u> chapter, a different version of Qemu emulator was used. Packed Ring feature requires that at lest Qemu 4.2.0 version is used.

Following results show comparison of running SPDK Vhost-Blk with Packed Ring enabled with fio latency measurements both enabled and disabled. Because other Qemu version was used, base results (Split Ring) were run again to produce a fresh base to compare to.

Table 6: Packed Ring performance impact on SPDK Vhost BLK controllers. Fio qtod reduce=disabled.

| Table 0. Pack | eu Ring              | periorn     | іапсе ітрасі (                   | on SPDK Vhos                         | DEN CONTR                                  | niers. Flo gu                               | ou_reduce=                              | uisavieu.                                          |
|---------------|----------------------|-------------|----------------------------------|--------------------------------------|--------------------------------------------|---------------------------------------------|-----------------------------------------|----------------------------------------------------|
| Workload      | # of<br>CPU<br>cores | # of<br>VMs | IOPS<br>(millions)<br>Split Ring | IOPS<br>(millions)<br>Packed<br>Ring | Avg.<br>Latency<br>(usec)<br>Split<br>Ring | Avg.<br>Latency<br>(usec)<br>Packed<br>Ring | Packed<br>Ring<br>IOPS<br>impact<br>(%) | Packed<br>Ring<br>Avg.<br>Latency<br>impact<br>(%) |
|               | 1                    | 6           | 1.53                             | 1.61                                 | 250.00                                     | 238.05                                      | 5.05%                                   | -4.78%                                             |
|               | 2                    | 12          | 2.65                             | 2.87                                 | 289.15                                     | 267.39                                      | 8.31%                                   | -7.53%                                             |
| 4KB 100%      | 4                    | 24          | 4.24                             | 4.48                                 | 361.67                                     | 344.35                                      | 5.70%                                   | -4.79%                                             |
| Random        | 6                    | 36          | 5.48                             | 5.79                                 | 418.49                                     | 398.34                                      | 5.54%                                   | -4.81%                                             |
| Read QD=64    | 8                    | 36          | 6.38                             | 6.69                                 | 360.95                                     | 340.60                                      | 4.93%                                   | -5.64%                                             |
|               | 10                   | 36          | 6.97                             | 7.41                                 | 330.39                                     | 311.00                                      | 6.32%                                   | -5.87%                                             |
|               | 12                   | 36          | 6.57                             | 6.68                                 | 350.61                                     | 345.68                                      | 1.66%                                   | -1.41%                                             |
|               | 1                    | 6           | 1.45                             | 1.50                                 | 134.79                                     | 129.58                                      | 4.08%                                   | -3.87%                                             |
|               | 2                    | 12          | 2.77                             | 2.89                                 | 137.34                                     | 132.07                                      | 4.47%                                   | -3.83%                                             |
| 4KB 100%      | 4                    | 24          | 4.58                             | 4.76                                 | 169.06                                     | 163.44                                      | 3.92%                                   | -3.32%                                             |
| Random        | 6                    | 36          | 6.09                             | 6.28                                 | 188.18                                     | 183.62                                      | 3.08%                                   | -2.42%                                             |
| Write QD=32   | 8                    | 36          | 6.54                             | 6.74                                 | 175.38                                     | 169.40                                      | 3.06%                                   | -3.41%                                             |
|               | 10                   | 36          | 5.69                             | 5.81                                 | 205.30                                     | 201.14                                      | 2.18%                                   | -2.03%                                             |
|               | 12                   | 36          | 6.37                             | 6.43                                 | 181.47                                     | 178.57                                      | 0.81%                                   | -1.60%                                             |
|               | 1                    | 6           | 1.49                             | 1.57                                 | 260.53                                     | 243.67                                      | 4.79%                                   | -6.47%                                             |
| 4KB 70%       | 2                    | 12          | 2.60                             | 2.77                                 | 292.21                                     | 276.91                                      | 6.35%                                   | -5.24%                                             |
| Random        | 4                    | 24          | 4.15                             | 4.43                                 | 374.13                                     | 344.98                                      | 6.83%                                   | -7.79%                                             |
| Read 30%      | 6                    | 36          | 5.52                             | 5.83                                 | 415.27                                     | 394.37                                      | 5.55%                                   | -5.03%                                             |
| Random        | 8                    | 36          | 6.03                             | 6.27                                 | 383.12                                     | 365.91                                      | 4.05%                                   | -4.49%                                             |
| Write QD=64   | 10                   | 36          | 6.18                             | 6.36                                 | 374.96                                     | 363.20                                      | 2.89%                                   | -3.14%                                             |
|               | 12                   | 36          | 6.08                             | 6.12                                 | 376.44                                     | 377.04                                      | 0.60%                                   | 0.16%                                              |

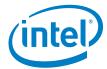

#### **Conclusions**

- 1. SPDK Vhost SCSI performance when using Split NVMe bdevs for backend is noticeably better than the same setup with Logical Volume bdevs. It scales near linearly up to 6 CPU cores and achieves peak performance at this point for all workloads. Further increasing the number of cores does not result in performance improvement or it is not significant.
- 2. SPDK Vhost SCSI using Logical Volume backend devices performance scales near linearly up to 6 CPU cores, reaching around 5.0-5.5 million IOPS. Increasing the number of cores improves performance further, but the gains are not linear.
- 3. SPDK Vhost BLK using Logical Volume backend devices performance scales near linearly up to 6 CPU cores, reaching around 5.5-6.0 million IOPS. Increasing the number of cores improves performance further, but the gains are not linear and max out at about 6.5-7.0 million IOPS.
- 4. Using Logical Volumes as part of testing setup has a noticeable impact on the overall performance. For Vhost tests using 6 or less CPUs (when Vhost is saturated with IO traffic from VMs) performance impact of Logical Volumes is between 10-20%. Further increasing SPDK Vhost CPU cores allow Logical Volumes to perform better and their performance impact is on par with Split NVMe Bdevs (10% difference or less).
- 5. LTO compilation option increased SPDK Vhost performance by about 5-10% percent in the scaling phase (6 Vhost CPU cores or less). With increasing number of cores LTO benefit vanishes and performance is only up by 3% percent or slightly drops.
- 6. For some workloads there is a slight performance drop when Vhost is run with 10 and 12 CPU cores. The platform has 80 CPU threads available, and when 10 or 12 are used for the Vhost process there is not enough left to accommodate all the VMs. Some of the VMs need to share CPU threads, thus becoming less efficient.
- 7. Using Packed Ring option instead of default Split Ring mode for SPDK Vhost BLK controllers results in up to 7-8% performance improvement.

17

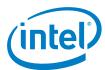

# Test Case 2: Rate Limiting IOPS per VM

This test case was geared towards understanding how many VMs can be supported at a pre-defined Quality of Service of IOPS per Vhost device. Both read and write IOPS were rate limited for each Vhost device on each of the VMs and then VM density was compared between SPDK & the Linux Kernel. 10K IOPS were chosen as the rate limiter using linux cgroups.

Each individual VM was running FIO with the following workloads:

- 4KB 100% Random Read
- 4KB 100% Random Write

The results in tables are average of 3 runs.

| The results in tables are average of 3 runs. |                                                                                                    |  |  |  |
|----------------------------------------------|----------------------------------------------------------------------------------------------------|--|--|--|
| Item                                         | Description                                                                                                    |  |  |  |
| Test case                                    | Test rate limiting IOPS/VM to 10000 IOPS                                                                                                    |  |  |  |
| Test configuration                           | FIO Version: fio-3.19  VM Configuration:                                                                                                    |  |  |  |
|                                              | <ul> <li>Common settings are described in the Virtual Machine Settings chapter.</li> <li>Total of 24 / 48 / 72 VMs</li> <li>Each VM has a single Vhost device which is one of equal partitions of NVMe drive. Total number of partitions depends on run test case.         <ul> <li>For 24 VMs: 24xNVMe * 1 partition per NVMe = 24 partitions</li> <li>For 48 VMs: 24xNVMe * 2 partitions per NVMe = 48 partitions</li> <li>For 72 VMs: 24xNVMe * 3 partitions per NVMe = 72 partitions</li> </ul> </li> <li>Devices on VMs were throttled to run at a maximum of 10k IOPS (read and write)</li> </ul> |  |  |  |
|                                              | <ul> <li>SPDK Vhost target configuration:</li> <li>Test were run with both Vhost-scsi and Vhost-blk stacks.</li> <li>The Vhost-scsi stack was run with Split fvNVMe bdevs and Logical Volume bdevs.</li> <li>The Vhost-blk stack was run with Logical Volume bdevs.</li> <li>Test were run with 4 CPU cores (NUMA optimized).</li> </ul> Kernel Vhost-scsi configuration:                                                                                                    |  |  |  |
|                                              | <ul> <li>Cgroups were used to limit the Vhost process to 4 cores.</li> <li>NUMA optimization were not explored.</li> </ul>                                                                                                    |  |  |  |
| FIO configuration<br>run on each VM          | [global] ioengine=libaio direct=1 rw=randrw rwmixread=100 (100% reads), 0 (100% writes) thread=1                                                                                                    |  |  |  |

#### SPDK Vhost Performance Report Release 20.07

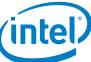

| norandommap=1 |  |
|---------------|--|
| time_based=1  |  |
| runtime=300s  |  |
| ramp_time=10s |  |
| bs=4k         |  |
| iodepth=1     |  |
| numjobs=1     |  |

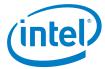

#### **Test Case 2 Results**

Table 7: 4KB 100% Random Reads QD=1

| # of VMs | Stack       | Backend bdev     | IOPS (k) | Avg Lat. (usec) |
|----------|-------------|------------------|----------|-----------------|
|          | SPDK-SCSI   | Split NVMe       | 239.83   | 98.59           |
|          | SPDK-SCSI   | Logical Volume   | 239.84   | 98.59           |
| 24 VMs   | SPDK-BLK    | Logical Volume   | 239.84   | 98.60           |
|          | Kernel-SCSI | Partitioned NVMe | 99.57    | 237.54          |
|          | SPDK-SCSI   | Split NVMe       | 477.26   | 98.58           |
|          | SPDK-SCSI   | Logical Volume   | 476.18   | 98.79           |
| 48 VMs   | SPDK-BLK    | Logical Volume   | 478.25   | 98.39           |
|          | Kernel-SCSI | Partitioned NVMe | 105.74   | 460.26          |
|          | SPDK-SCSI   | Split NVMe       | 668.10   | 105.52          |
|          | SPDK-SCSI   | Logical Volume   | 657.09   | 107.32          |
| 72 VMs   | SPDK-BLK    | Logical Volume   | 676.01   | 104.32          |
|          | Kernel-SCSI | Partitioned NVMe | 191.95   | 395.86          |

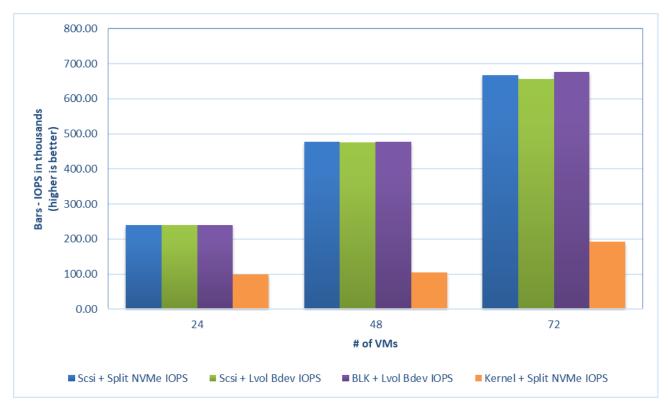

Figure 5: 4KB 100% Random Reads IOPS and latency, QD=1, throttling = 10k IOPS

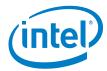

Table 8: 4KB 100% Random Writes QD=1

| # of VMs | Stack       | Backend bdev     | IOPS (k) | Avg Lat. (usec) |
|----------|-------------|------------------|----------|-----------------|
|          | SPDK-SCSI   | Split NVMe       | 240.00   | 97.57           |
|          | SPDK-SCSI   | Logical Volume   | 240.00   | 97.60           |
| 24 VMs   | SPDK-BLK    | Logical Volume   | 240.00   | 97.55           |
|          | Kernel-SCSI | Partitioned NVMe | 127.56   | 189.60          |
|          | SPDK-SCSI   | Split NVMe       | 479.97   | 97.55           |
|          | SPDK-SCSI   | Logical Volume   | 479.96   | 97.50           |
| 48 VMs   | SPDK-BLK    | Logical Volume   | 479.97   | 97.49           |
|          | Kernel-SCSI | Partitioned NVMe | 149.90   | 319.88          |
|          | SPDK-SCSI   | Split NVMe       | 719.87   | 97.67           |
|          | SPDK-SCSI   | Logical Volume   | 719.85   | 97.64           |
| 72 VMs   | SPDK-BLK    | Logical Volume   | 719.87   | 97.59           |
|          | Kernel-SCSI | Partitioned NVMe | 261.75   | 283.60          |

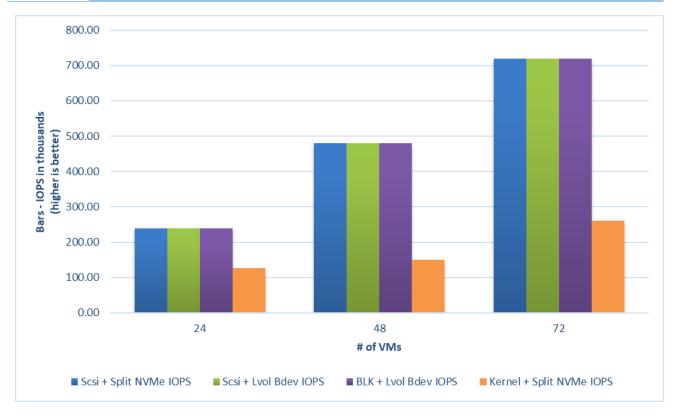

Figure 6: 4KB 100% Random Writes IOPS and latency, QD=1, throttling = 10k IOPS

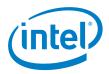

#### **Conclusions**

- 1. VMs using SPDK Vhost exposed devices were able to achieve the expected IOPS result.
- 2. SPDK Vhost was able to serve IO at the desired level for an increasing number of VMs.
- 3. Average latencies were up to 4.7x times better for Random Read and Random Write workloads in SPDK Vhost when compared to Kernel Vhost.

Note: The Kernel-Vhost process was not NUMA-optimized for this scenario.

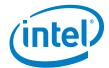

# Test Case 3: Performance per NVMe drive

This test case was performed in order to understand performance and efficiency of the Vhost scsi and blk process using SPDK vs. Linux Kernel with a single NVMe drive on 2 VMs. Each VM had a single Vhost device which is one of two equal partitions of an NVMe drive. Results in the table represent performance (IOPS, avg. latency & CPU %) seen from the VM. The VM was running FIO with the following workloads:

- 4KB 100% Random Read
- 4KB 100% Random Write
- 4KB Random 70% Read 30% Write

| The results in tables are average of 3 runs. |                                                                                                    |  |  |  |  |  |  |
|----------------------------------------------|----------------------------------------------------------------------------------------------------|--|--|--|--|--|--|
| Item                                         | Description                                                                                                    |  |  |  |  |  |  |
| Test case                                    | Test SPDK Vhost target I/O core scaling performance                                                                                                    |  |  |  |  |  |  |
| Test configuration                           | FIO Version: fio-3.19                                                                                                    |  |  |  |  |  |  |
|                                              | VM Configuration:                                                                                                    |  |  |  |  |  |  |
|                                              | <ul> <li>Common settings are described in the <u>Virtual Machine Settings</u> chapter.</li> <li>2 VMs were tested</li> </ul>                                                                                                    |  |  |  |  |  |  |
|                                              | <ul> <li>Each VM had a single Vhost device which was one of two equal partitions of<br/>a single NVMe drive.</li> </ul>                                                                                                    |  |  |  |  |  |  |
|                                              | <ul> <li>SPDK Vhost target configuration:</li> <li>The SPDK Vhost process was run on a single, physical CPU core.</li> <li>The Vhost-scsi stack was run with Split NVMe bdevs and Logical Volume bdevs.</li> <li>The Vhost-blk stack was run with Logical Volume bdevs.</li> </ul> |  |  |  |  |  |  |
|                                              | <ul> <li>Kernel Vhost target configuration:</li> <li>The Vhost process was run on a single, physical CPU core using cgroups.</li> </ul>                                                                                                    |  |  |  |  |  |  |
| FIO configuration                            | [global] ioengine=libaio direct=1 rw=randrw rwmixread=100 (100% reads), 70 (70% reads, 30% writes), 0 (100% writes) thread=1 norandommap=1 time_based=1 runtime=240s ramp_time=60s bs=4k iodepth=1 / 8 / 32 / 64 numjobs=1                                                         |  |  |  |  |  |  |

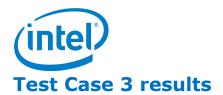

#### **SPDK Vhost-Scsi**

Table 9: IOPS and latency results, SCSI stack

| Access pattern                | Backend    | QD | Throughput<br>(IOPS) | Avg. latency<br>(usec) |
|-------------------------------|------------|----|----------------------|------------------------|
| 4k 100% Random Reads          | Split NVMe | 1  | 23610.679            | 83.449                 |
| 4k 100% Random Reads          | Split NVMe | 8  | 164796.466           | 95.987                 |
| 4k 100% Random Reads          | Split NVMe | 32 | 388062.385           | 162.572                |
| 4k 100% Random Reads          | Split NVMe | 64 | 385620.001           | 331.421                |
| 4k 100% Random Reads          | Lvol       | 1  | 23629.19             | 83.599                 |
| 4k 100% Random Reads          | Lvol       | 8  | 164234.68            | 96.022                 |
| 4k 100% Random Reads          | Lvol       | 32 | 391197.239           | 161.995                |
| 4k 100% Random Reads          | Lvol       | 64 | 389014.245           | 327.32                 |
| 4k 100% Random Writes         | Split NVMe | 1  | 108198.284           | 17.1                   |
| 4k 100% Random Writes         | Split NVMe | 8  | 370134.248           | 42.021                 |
| 4k 100% Random Writes         | Split NVMe | 32 | 359414.298           | 179.376                |
| 4k 100% Random Writes         | Split NVMe | 64 | 376701.85            | 338.69                 |
| 4k 100% Random Writes         | Lvol       | 1  | 110388.541           | 16.896                 |
| 4k 100% Random Writes         | Lvol       | 8  | 370767.462           | 41.8                   |
| 4k 100% Random Writes         | Lvol       | 32 | 363231.867           | 178.085                |
| 4k 100% Random Writes         | Lvol       | 64 | 381265.472           | 333.857                |
| 4k 70%/30% Random Read Writes | Split NVMe | 1  | 30389.369            | 64.661                 |
| 4k 70%/30% Random Read Writes | Split NVMe | 8  | 166004.456           | 95.445                 |
| 4k 70%/30% Random Read Writes | Split NVMe | 32 | 323153.632           | 198.825                |
| 4k 70%/30% Random Read Writes | Split NVMe | 64 | 364390.978           | 350.504                |
| 4k 70%/30% Random Read Writes | Lvol       | 1  | 30138.871            | 64.719                 |
| 4k 70%/30% Random Read Writes | Lvol       | 8  | 176916.496           | 89.121                 |
| 4k 70%/30% Random Read Writes | Lvol       | 32 | 315604.355           | 200.546                |
| 4k 70%/30% Random Read Writes | Lvol       | 64 | 358803.266           | 353.224                |

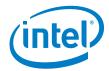

#### SPDK Vhost-Blk

Table 10: IOPS and latency results, BLK stack

| Access pattern                | Backend | QD | Throughput<br>(IOPS) | Avg. latency<br>(usec) |
|-------------------------------|---------|----|----------------------|------------------------|
| 4k 100% Random Reads          | Lvol    | 1  | 23913.744            | 82.239                 |
| 4k 100% Random Reads          | Lvol    | 8  | 165984.061           | 95.288                 |
| 4k 100% Random Reads          | Lvol    | 32 | 414282.141           | 152.578                |
| 4k 100% Random Reads          | Lvol    | 64 | 423264.385           | 300.712                |
| 4k 100% Random Writes         | Lvol    | 1  | 78618.926            | 24.876                 |
| 4k 100% Random Writes         | Lvol    | 8  | 403371.342           | 38.318                 |
| 4k 100% Random Writes         | Lvol    | 32 | 414658.988           | 153.038                |
| 4k 100% Random Writes         | Lvol    | 64 | 413750.531           | 307.58                 |
| 4k 70%/30% Random Read Writes | Lvol    | 1  | 30212.813            | 64.954                 |
| 4k 70%/30% Random Read Writes | Lvol    | 8  | 151541.189           | 104.694                |
| 4k 70%/30% Random Read Writes | Lvol    | 32 | 301106.706           | 212.949                |
| 4k 70%/30% Random Read Writes | Lvol    | 64 | 374483.251           | 340.597                |

#### **Kernel Vhost-Scsi**

Table 11: IOPS and latency results, Kernel Vhost-Scsi

| Access pattern                | Backend | QD | Throughput<br>(IOPS) | Avg. latency<br>(usec) |
|-------------------------------|---------|----|----------------------|------------------------|
| 4k 100% Random Reads          | NVMe    | 1  | 16194.489            | 122.744                |
| 4k 100% Random Reads          | NVMe    | 8  | 88445.692            | 179.925                |
| 4k 100% Random Reads          | NVMe    | 32 | 221477.263           | 287.58                 |
| 4k 100% Random Reads          | NVMe    | 64 | 275451.706           | 463.395                |
| 4k 100% Random Writes         | NVMe    | 1  | 50399.53             | 37.805                 |
| 4k 100% Random Writes         | NVMe    | 8  | 98640.016            | 160.834                |
| 4k 100% Random Writes         | NVMe    | 32 | 197576.168           | 322.244                |
| 4k 100% Random Writes         | NVMe    | 64 | 238646.543           | 538.48                 |
| 4k 70%/30% Random Read Writes | NVMe    | 1  | 19382.23             | 102.451                |
| 4k 70%/30% Random Read Writes | NVMe    | 8  | 91713.191            | 173.427                |
| 4k 70%/30% Random Read Writes | NVMe    | 32 | 220109.778           | 290.798                |
| 4k 70%/30% Random Read Writes | NVMe    | 64 | 271502.886           | 471.138                |

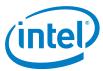

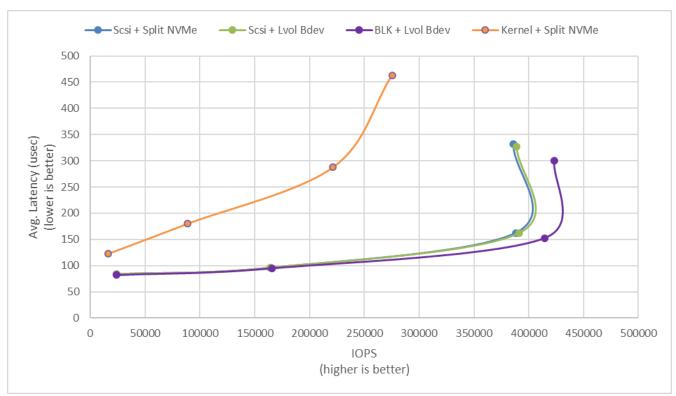

Figure 7: 4KB 100% Random Reads IOPS and latency

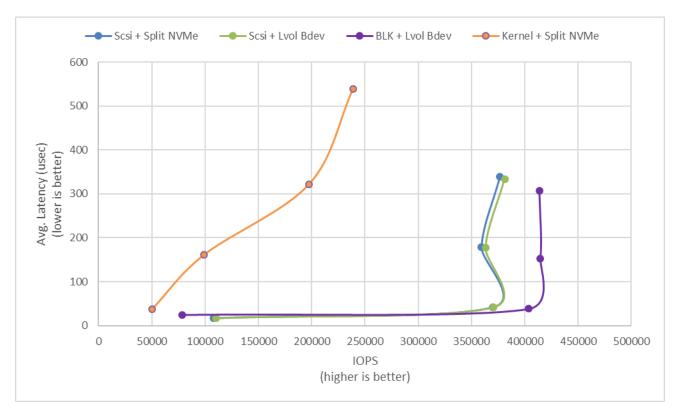

Figure 8: 4KB 100% Random Writes IOPS and latency

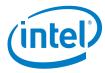

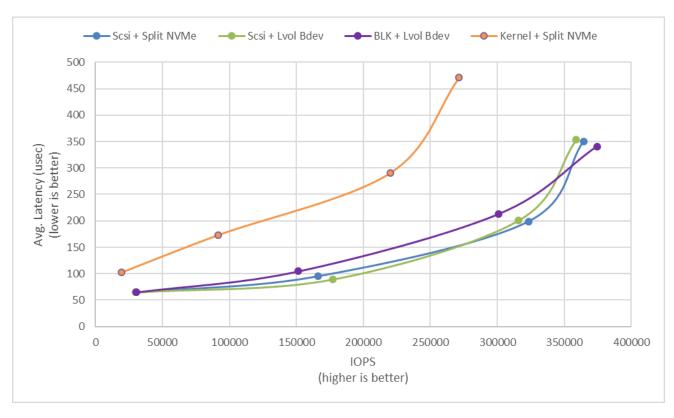

Figure 9: 4KB 70%/30% Random Read/Write IOPS and latency

#### **Conclusions**

1. SPDK Vhost-scsi with NVMe Split bdevs has lower latency and higher throughput than Kernel Vhost-scsi in all workload / queue depth combinations.

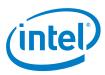

# **Summary**

This report compared performance results while running Vhost-scsi using traditional interrupt-driven kernel Vhost-scsi against the accelerated polled-mode driven SPDK implementation. Various local ephemeral configurations were demonstrated, including rate limiting IOPS, performance per VM, and maximum performance from an underlying system when comparing kernel vs. SPDK Vhost-scsi target implementations.

In addition, performance impacts of using SPDK Logical Volume Bdevs and the SPDK Vhost-blk stack were presented.

This report provided information regarding methodologies and practices while benchmarking Vhost-scsi and Vhost-blk using both SPDK and the Linux Kernel. It should be noted that the performance data showcased in this report is based on specific hardware and software configurations and that performance results may vary depending on different hardware and software configurations.

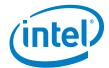

# Appendix - Packed Ring Performance

Additional tests were performed as part of this report to check the performance impact of using Packed Rings in SPDK Vhost configuration instead of default Split Rings configuration. These tests were executed in a similar way as Test Case 1 (SPDK Vhost Core Scaling), but several changes had to be done in order to use Packed Rings:

- Qemu updated to version 4.2.0 (3.1.1 for other test cases in this report)
- SPDK Vhost controllers configured with appropriate "-p" option to enable Packed Rings
- Additional "packed=on" parameter must be passed as part of "-device vhost-user-blk-pci" definition in VM's Qemu arguments

At the moment SPDK supports Packed Ring feature only for BLK controllers, so it was the only stack tested.

In general, using Packed Rings allowed for up to 10% performance increase.

| Item               | Description                                                                                                    |
|--------------------|----------------------------------------------------------------------------------------------------|
| Test configuration | FIO Version: fio-3.19                                                                                                    |
|                    | <ul> <li>VM Configuration:</li> <li>Common settings are described in the <u>Virtual Machine Settings</u> chapter.</li> <li>Qemu version 4.2.0</li> <li>Number of VMs: variable (6 VMs per 1 Vhost CPU core, up to 36 VMs max).</li> <li>Each VM has a single Vhost device as a target for the FIO workload. This is achieved by sharing SPDK NVMe bdevs by using Split NVMe vbdev configuration.</li> </ul> |
|                    | <ul> <li>SPDK Vhost target configuration:</li> <li>Vhost-blk stack with Split NVMe vbdevs used.</li> <li>Vhost was run with 1,2,4,6,8,10 and 12 cores.</li> </ul>                                                                                                    |
| FIO configuration  | [global] ioengine=libaio direct=1 thread=1 norandommap=1 time_based=1 gtod_reduce={0, 1} ramp_time=60s runtime=240s numjobs=1 bs=4k rw=randrw rwmixread=100 (100% reads), 70 (70% reads, 30% writes), 0 (100% writes) iodepth={1, 32, 64}                                                                                                    |

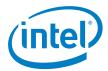

Table 12: Packed Ring performance; SPDK Vhost BLK with Split NVMe bdevs

| Workload           | # of<br>CPU<br>cores | # of<br>VMs | IOPS<br>(millions)<br>Split Ring | IOPS<br>(millions)<br>Packed Ring | IOPS Packed to<br>Split Ring (%) | Avg.<br>Latency<br>(usec)<br>Split Ring | Avg.<br>Latency<br>(usec)<br>Packed<br>Ring | Avg. Latency<br>Packed to<br>Split Ring<br>(%) |
|--------------------|----------------------|-------------|----------------------------------|-----------------------------------|----------------------------------|-----------------------------------------|---------------------------------------------|------------------------------------------------|
|                    | 1                    | 6           | 1.86                             | 1.98                              | 6.56%                            | 205.97                                  | 193.18                                      | -6.21%                                         |
| 4KB 100%           | 2                    | 12          | 3.21                             | 3.44                              | 7.34%                            | 238.75                                  | 222.45                                      | -6.83%                                         |
| Random             | 4                    | 24          | 5.24                             | 5.60                              | 6.74%                            | 294.05                                  | 273.57                                      | -6.96%                                         |
| Read,              | 6                    | 36          | 6.92                             | 7.32                              | 5.81%                            | 332.21                                  | 314.70                                      | -5.27%                                         |
| QD=64              | 8                    | 36          | 6.85                             | 7.49                              | 9.41%                            | 336.65                                  | 307.82                                      | -8.56%                                         |
| QD-04              | 10                   | 36          | 6.97                             | 7.11                              | 1.93%                            | 330.04                                  | 323.57                                      | -1.96%                                         |
|                    | 12                   | 36          | 6.44                             | 6.48                              | 0.74%                            | 357.08                                  | 359.88                                      | 0.78%                                          |
|                    | 1                    | 6           | 1.61                             | 1.65                              | 2.34%                            | 122.82                                  | 120.23                                      | -2.11%                                         |
| 4VD 1000/          | 2                    | 12          | 3.17                             | 3.30                              | 4.08%                            | 120.50                                  | 115.25                                      | -4.36%                                         |
| 4KB 100%<br>Random | 4                    | 24          | 5.33                             | 5.58                              | 4.73%                            | 143.91                                  | 137.51                                      | -4.45%                                         |
| Write,             | 6                    | 36          | 6.94                             | 7.11                              | 2.46%                            | 165.50                                  | 161.55                                      | -2.39%                                         |
| QD=32              | 8                    | 36          | 6.92                             | 7.10                              | 2.48%                            | 165.22                                  | 170.13                                      | 2.97%                                          |
| QD-32              | 10                   | 36          | 5.64                             | 5.72                              | 1.43%                            | 206.64                                  | 207.15                                      | 0.25%                                          |
|                    | 12                   | 36          | 6.34                             | 6.34                              | 0.00%                            | 180.92                                  | 181.40                                      | 0.27%                                          |
|                    | 1                    | 6           | 1.78                             | 1.78                              | 0.04%                            | 215.62                                  | 214.73                                      | 2.72%                                          |
| 4KB                | 2                    | 12          | 3.04                             | 3.21                              | 5.51%                            | 251.87                                  | 239.14                                      | -2.66%                                         |
| 70%/30%            | 4                    | 24          | 5.01                             | 5.30                              | 5.88%                            | 306.83                                  | 288.76                                      | -3.71%                                         |
| Random             | 6                    | 36          | 6.58                             | 6.81                              | 3.50%                            | 348.84                                  | 337.69                                      | -1.66%                                         |
| Read/Write,        | 8                    | 36          | 6.33                             | 6.64                              | 5.01%                            | 362.49                                  | 344.97                                      | -3.50%                                         |
| QD=64              | 10                   | 36          | 6.04                             | 6.31                              | 4.43%                            | 380.86                                  | 365.25                                      | -2.50%                                         |
|                    | 12                   | 36          | 6.04                             | 6.03                              | -0.14%                           | 381.31                                  | 381.47                                      | 0.29%                                          |

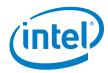

Table 13: Packed Ring performance; SPDK Vhost BLK with Split NVMe bdevs; fio gtod\_reduce=0

|                       | # of         |             | ( III                         |                             |                                  |
|-----------------------|--------------|-------------|-------------------------------|-----------------------------|----------------------------------|
| Workload              | CPU<br>cores | # of<br>VMs | IOPS (millions)<br>Split Ring | IOPS (millions) Packed Ring | IOPS Packed to<br>Split Ring (%) |
|                       | 1            | 6           | 1.86                          | 1.99                        | 6.92%                            |
|                       | 2            | 12          | 3.22                          | 3.44                        | 6.73%                            |
| 4KB 100%              | 4            | 24          | 5.46                          | 5.73                        | 4.97%                            |
| Random Read,          | 6            | 36          | 7.05                          | 7.41                        | 5.03%                            |
| QD=64                 | 8            | 36          | 7.54                          | 7.80                        | 3.44%                            |
|                       | 10           | 36          | 7.89                          | 8.15                        | 3.33%                            |
|                       | 12           | 36          | 7.35                          | 7.62                        | 3.66%                            |
|                       | 1            | 6           | 1.62                          | 1.68                        | 4.14%                            |
|                       | 2            | 12          | 3.27                          | 3.45                        | 5.53%                            |
| 4KB 100%              | 4            | 24          | 5.54                          | 5.65                        | 2.07%                            |
| Random Write,         | 6            | 36          | 7.31                          | 7.37                        | 0.84%                            |
| QD=32                 | 8            | 36          | 7.12                          | 7.32                        | 2.86%                            |
|                       | 10           | 36          | 6.24                          | 6.30                        | 0.88%                            |
|                       | 12           | 36          | 7.10                          | 7.23                        | 1.87%                            |
|                       | 1            | 6           | 1.69                          | 1.73                        | 2.01%                            |
|                       | 2            | 12          | 3.05                          | 3.16                        | 3.72%                            |
| 4KB 70%/30%           | 4            | 24          | 5.23                          | 5.45                        | 4.07%                            |
| Random<br>Read/Write, | 6            | 36          | 6.80                          | 7.00                        | 2.89%                            |
| QD=64                 | 8            | 36          | 6.73                          | 6.80                        | 0.98%                            |
|                       | 10           | 36          | 6.69                          | 6.78                        | 1.27%                            |
|                       | 12           | 36          | 6.78                          | 6.92                        | 1.98%                            |

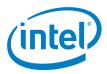

#### **DISCLAIMERS**

INFORMATION IN THIS DOCUMENT IS PROVIDED IN CONNECTION WITH INTEL PRODUCTS. NO LICENSE, EXPRESS OR IMPLIED, BY ESTOPPEL OR OTHERWISE, TO ANY INTELLECTUAL PROPERTY RIGHTS IS GRANTED BY THIS DOCUMENT. EXCEPT AS PROVIDED IN INTEL'S TERMS AND CONDITIONS OF SALE FOR SUCH PRODUCTS, INTEL ASSUMES NO LIABILITY WHATSOEVER AND INTEL DISCLAIMS ANY EXPRESS OR IMPLIED WARRANTY, RELATING TO SALE AND/OR USE OF INTEL PRODUCTS INCLUDING LIABILITY OR WARRANTIES RELATING TO FITNESS FOR A PARTICULAR PURPOSE, MERCHANTABILITY, OR INFRINGEMENT OF ANY PATENT, COPYRIGHT OR OTHER INTELLECTUAL PROPERTY RIGHT.

You may not use or facilitate the use of this document in connection with any infringement or other legal analysis concerning Intel products described herein.

Software and workloads used in performance tests may have been optimized for performance only on Intel microprocessors.

Performance tests, such as SYSmark and MobileMark, are measured using specific computer systems, components, software, operations and functions. Any change to any of those factors may cause the results to vary. You should consult other information and performance tests to assist you in fully evaluating your contemplated purchases, including the performance of that product when combined with other products. For more complete information go to http://www.intel.com/performance

Intel's compilers may or may not optimize to the same degree for non-Intel microprocessors for optimizations that are not unique to Intel microprocessors. These optimizations include SSE2, SSE3, and SSSE3 instruction sets and other optimizations. Intel does not guarantee the availability, functionality, or effectiveness of any optimization on microprocessors not manufactured by Intel. Microprocessor-dependent optimizations in this product are intended for use with Intel microprocessors. Certain optimizations not specific to Intel microarchitecture are reserved for Intel microprocessors. Please refer to the applicable product User and Reference Guides for more information regarding the specific instruction sets covered by this notice.

Performance results are based on testing as of dates shown in configurations and may not reflect all publicly available updates. See backup for configuration details. No product or component can be absolutely secure.

Your costs and results may vary.

Intel technologies may require enabled hardware, software or service activation.

© Intel Corporation. Intel, the Intel logo, and other Intel marks are trademarks of Intel Corporation or its subsidiaries. Other names and brands may be claimed as the property of others.